# **Three instructions**

#### Digital Systems – Lecture 23

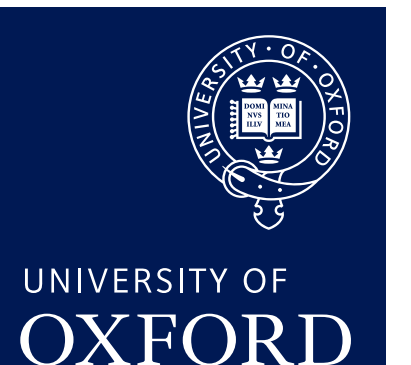

Department of **COMPUTER SCIENCE** 

Copyright © 2020 J. M. Spivey

# In this lecture

Using the datapath to implement three instructions.

- adds r1, r2, r3
- str r0, [sp, #48]
- $\cdot$  bgt  $. -4$

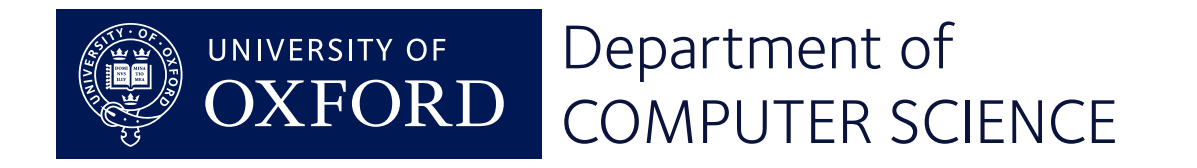

#### An ALU operation

adds r1, r2, r3 00011 00 011 010 001 function is + An ALU operation between registers source 2 is r3 source 1 is r2 destination is r1

adds  $\langle Rx \rangle, \langle Ry \rangle, \langle Rz \rangle$ 

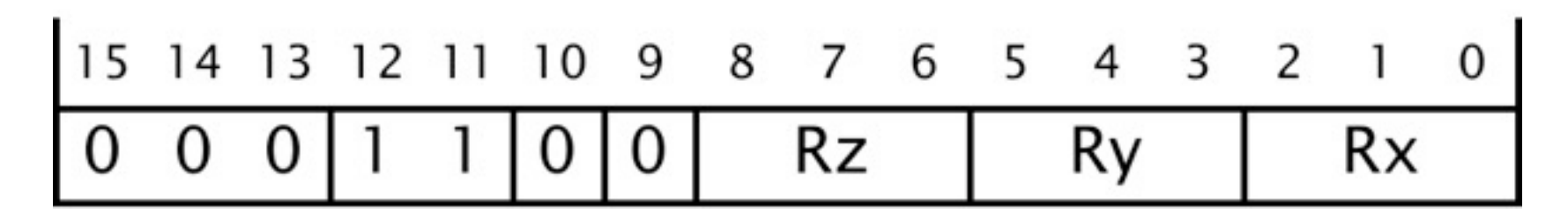

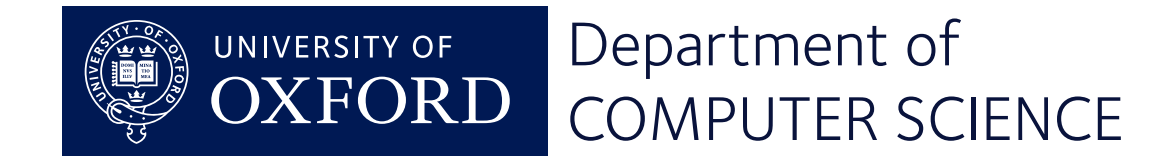

#### Selecting registers

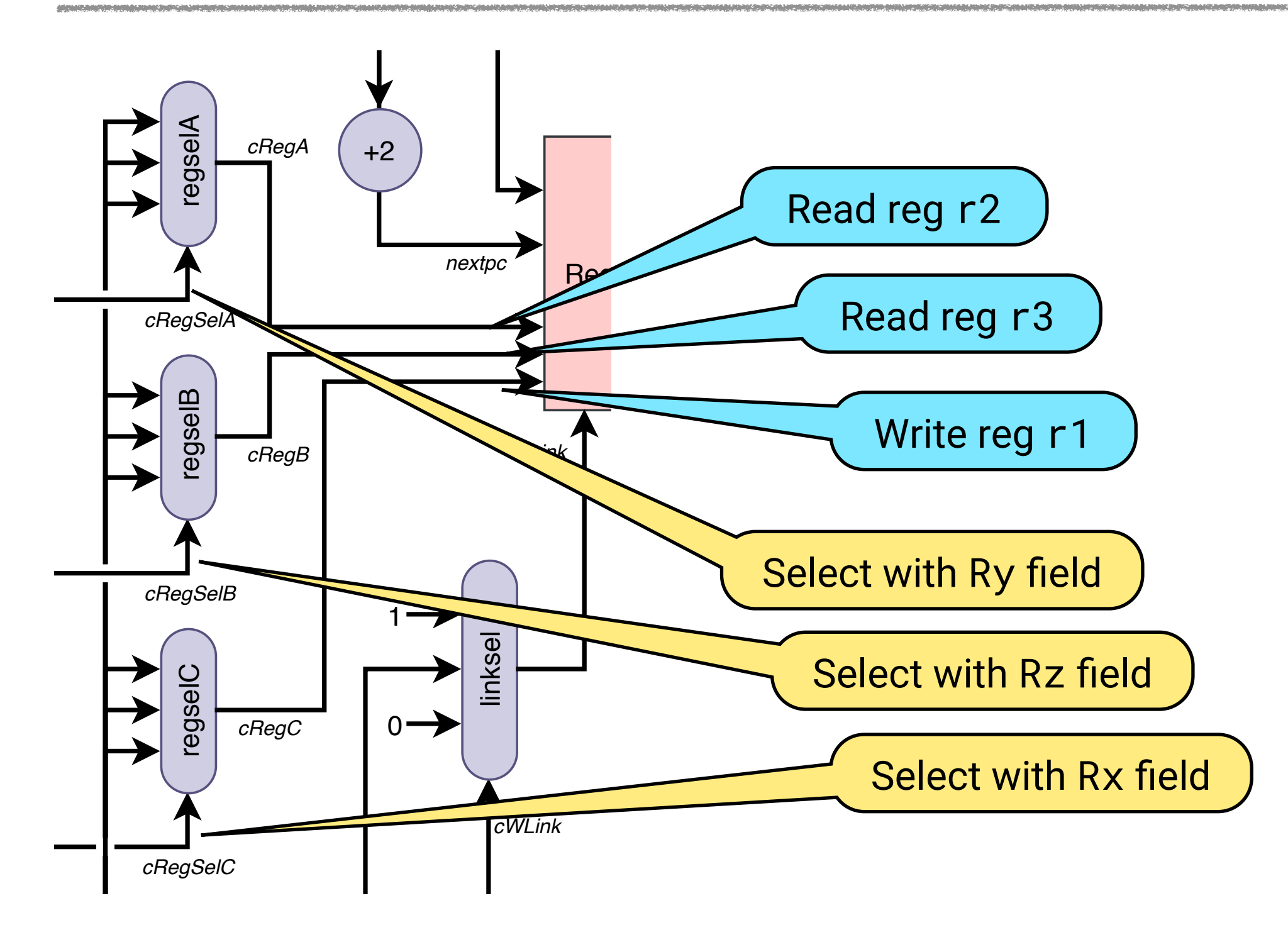

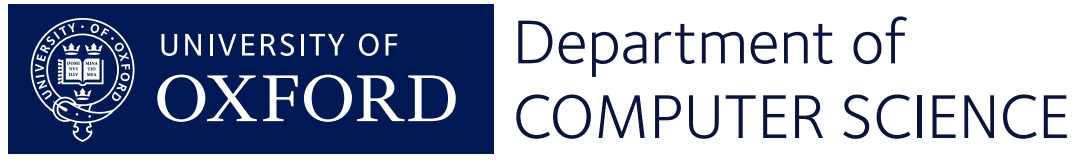

## Rule 3 of 0 ... 31

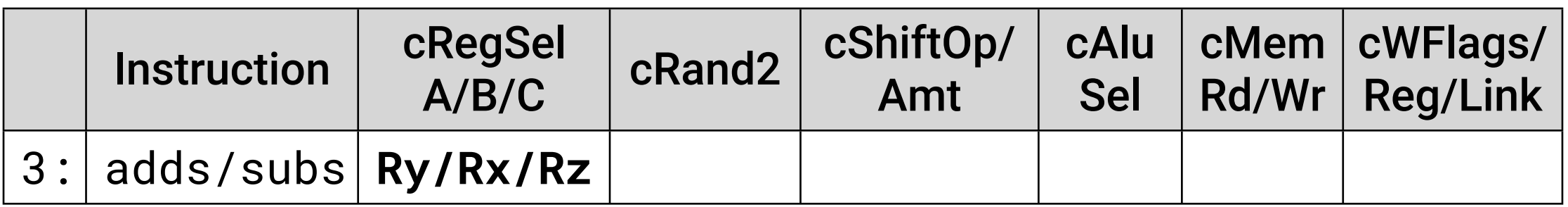

- Use field Ry[3:5] to select the first register to be read.
- Use field Rz[6:8] to select the second register to be read.
- Use field Rx[0:2] to select the register to write.

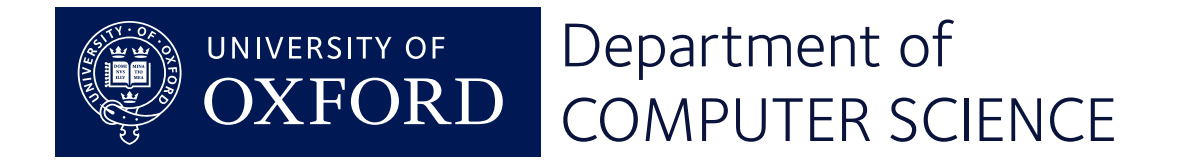

#### Feeding the ALU

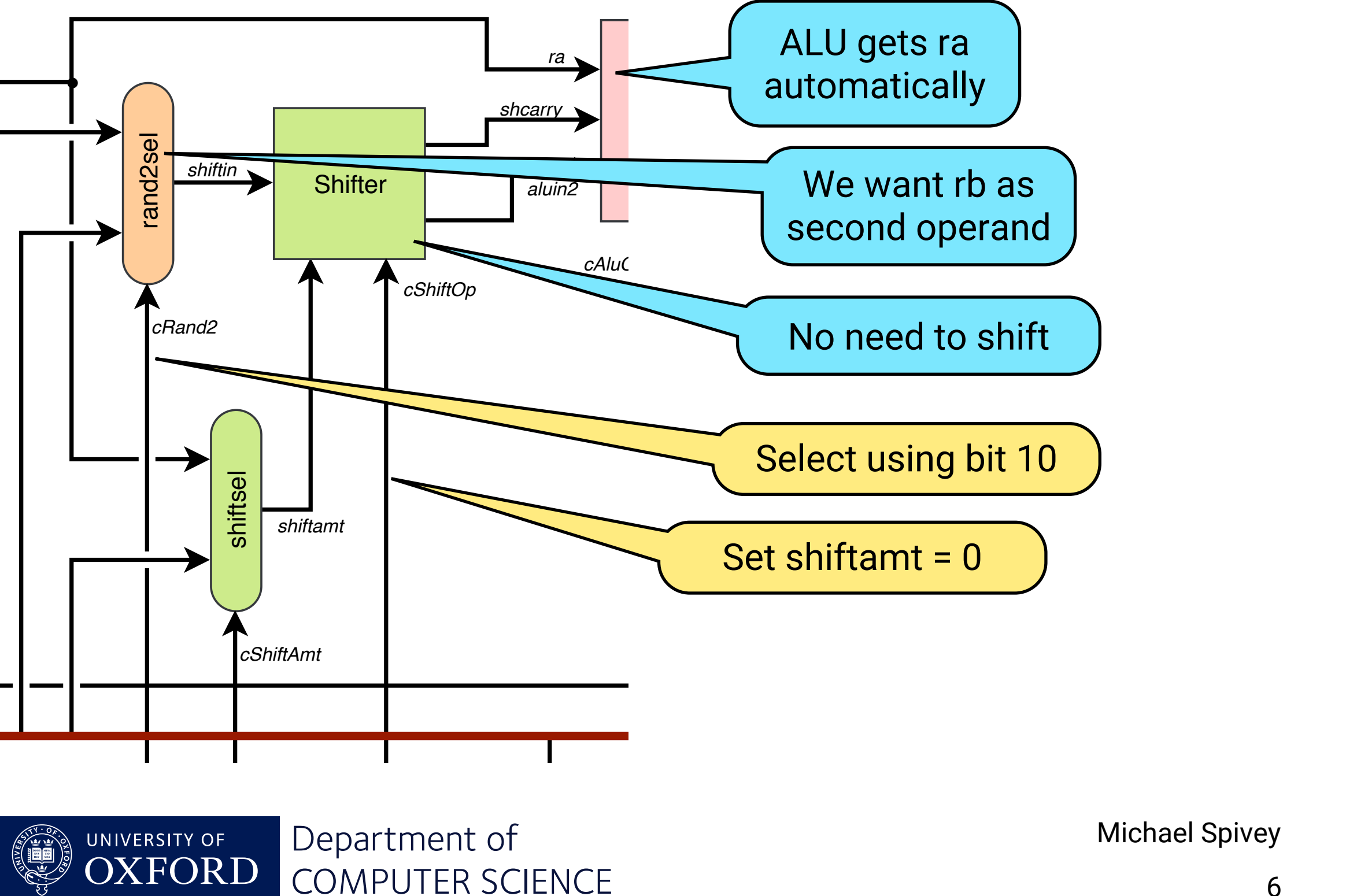

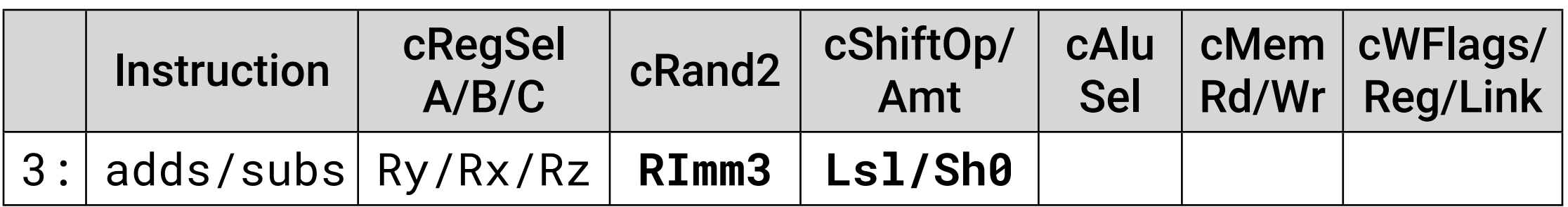

- Unusually, use bit 10 of the instruction to choose between rb and a 3-bit immediate.
- Shift the second operand (left) by 0 bits.

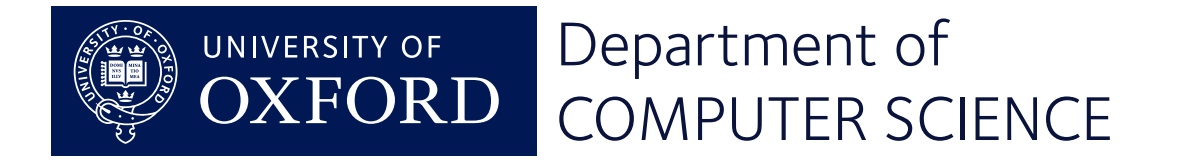

#### Performing the operation

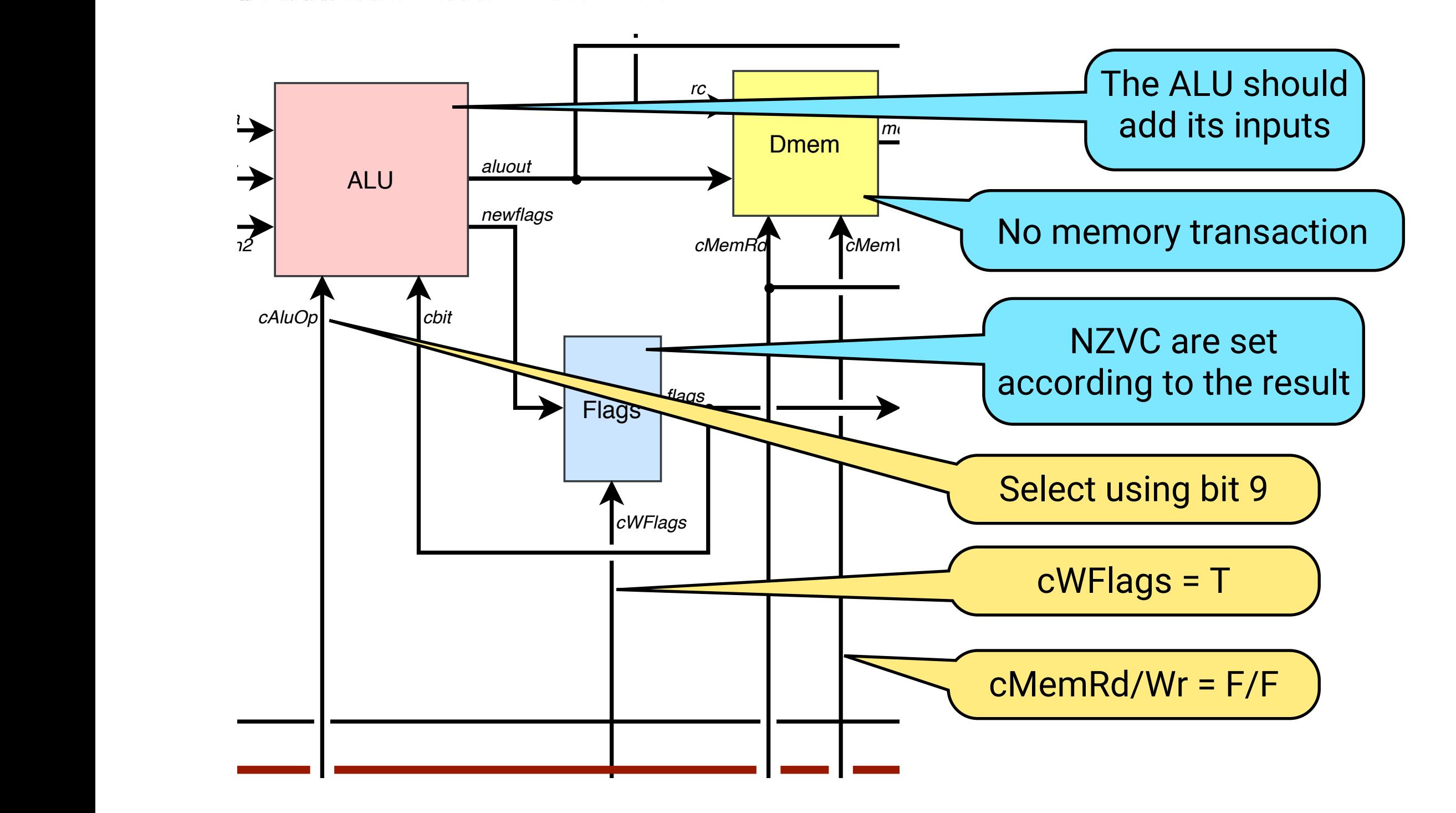

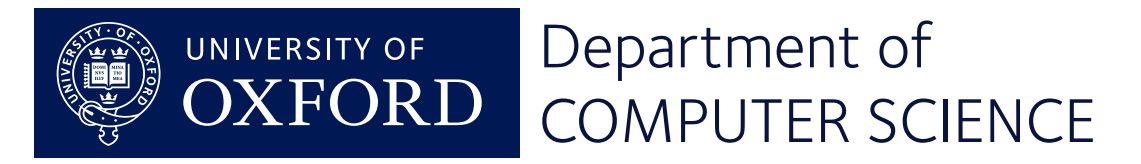

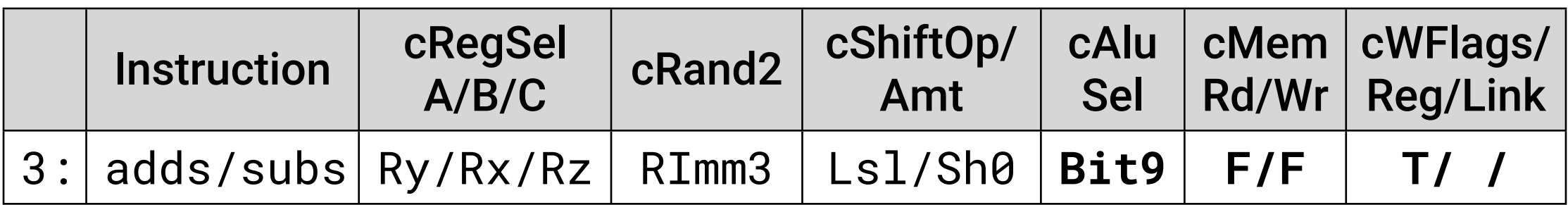

- Unusually, use bit 10 of the instruction to choose between rb and a 3-bit immediate field.
- Shift the second operand (left) by 0 bits.

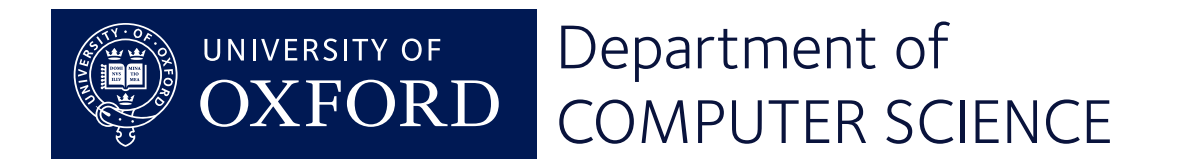

# Writing the result

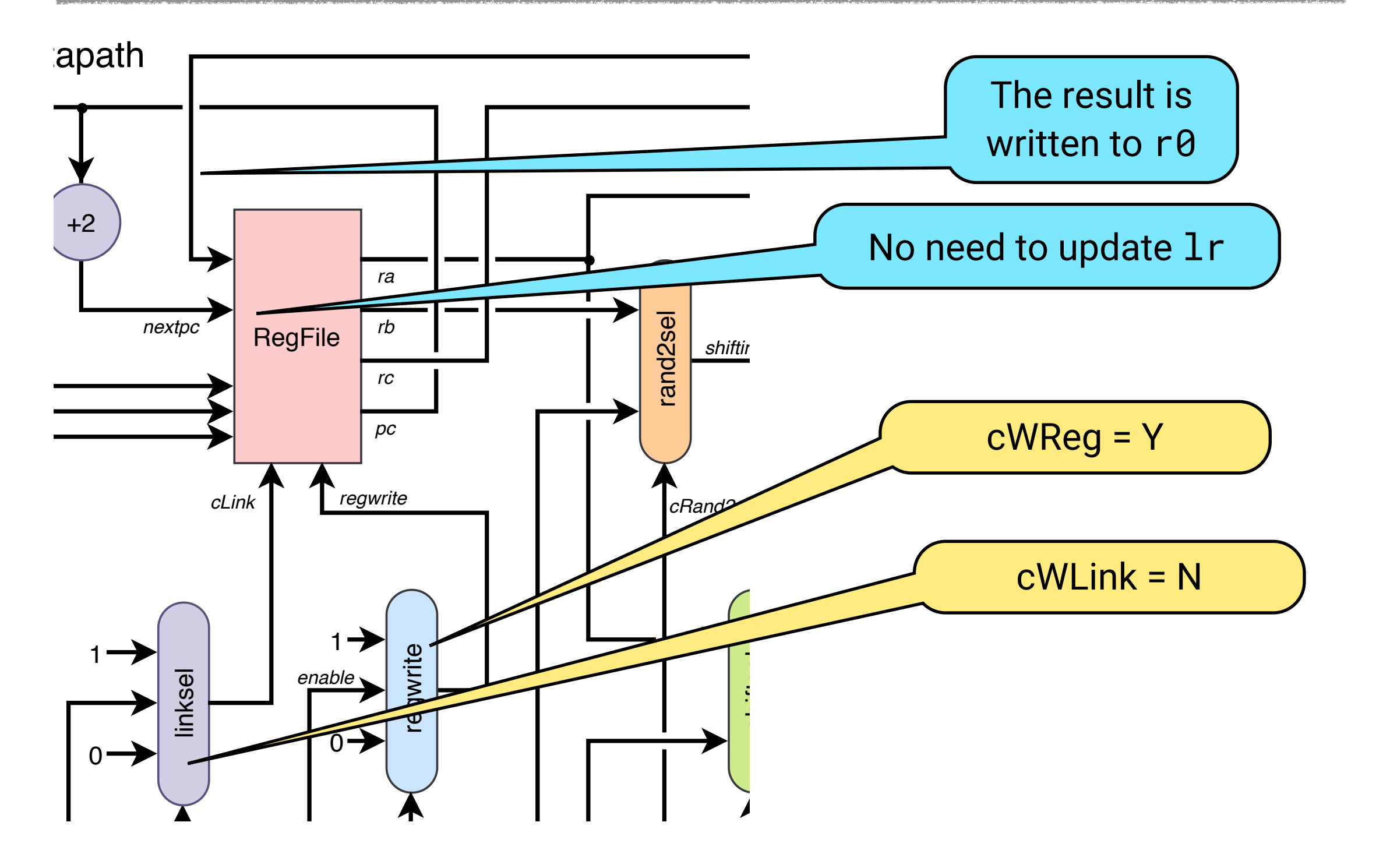

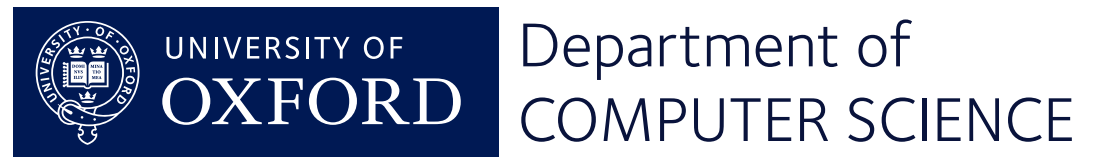

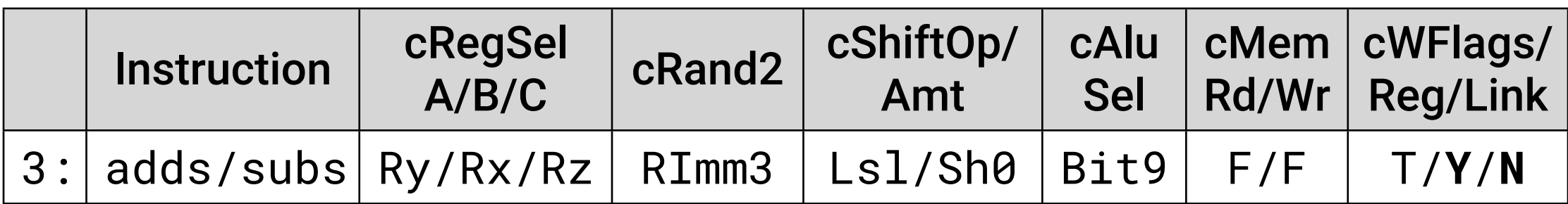

- Write the result (from the ALU) into the third selected register.
- But don't write lr with the address of the next instruction.

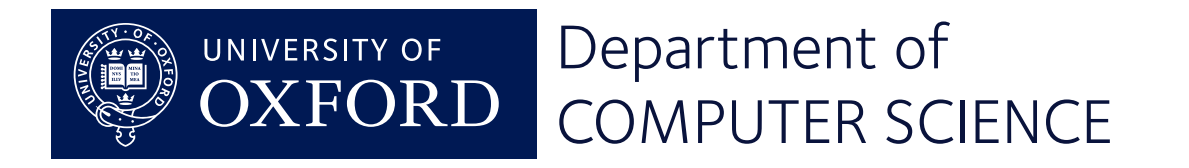

#### A store instruction

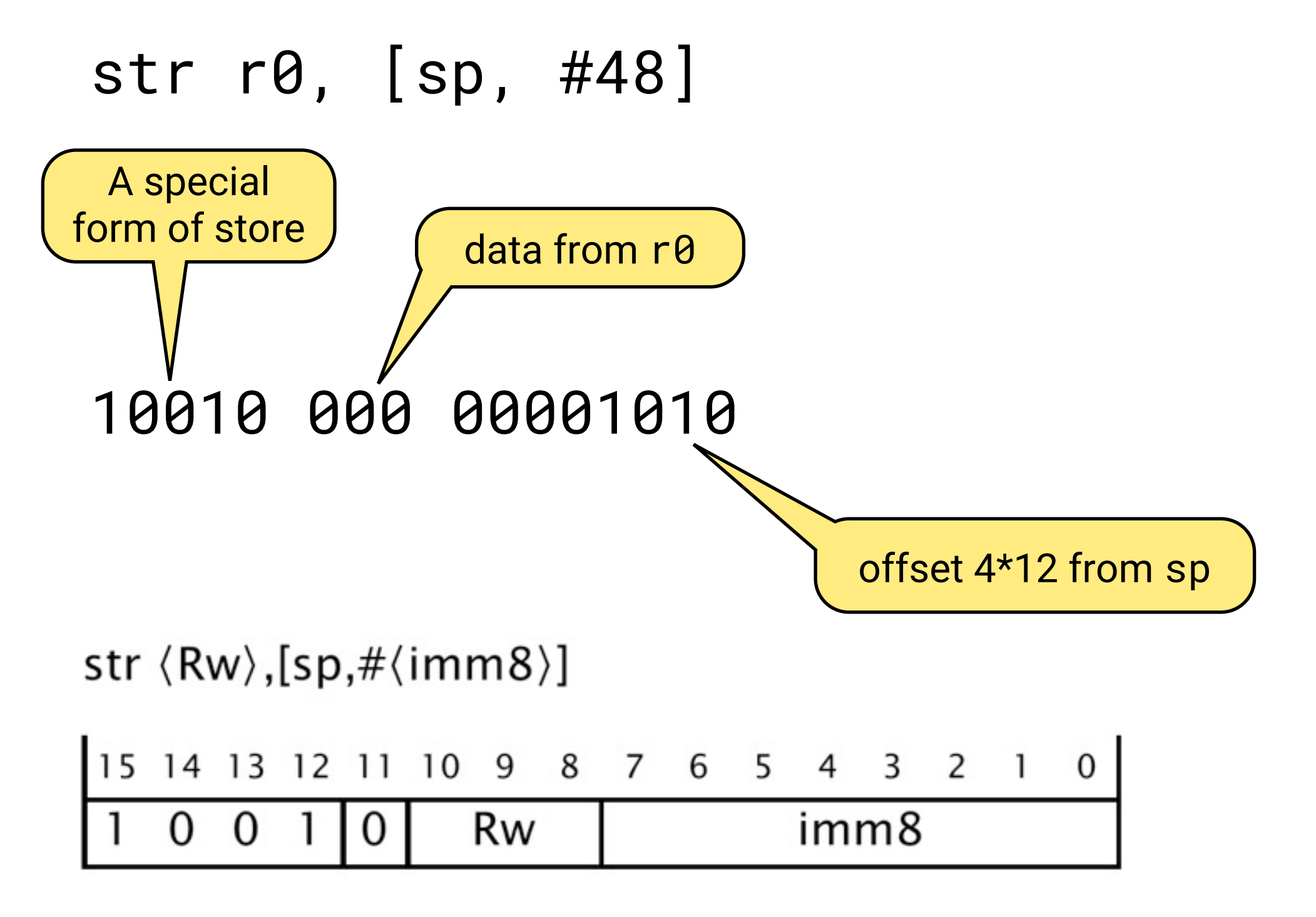

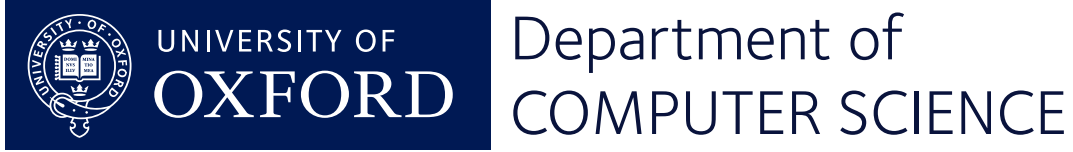

- str r0, [sp, #48]
	- Read registers sp and r0.
	- Use the shifter and ALU to compute the effective address.
	- Perform a write cycle with the data memory.

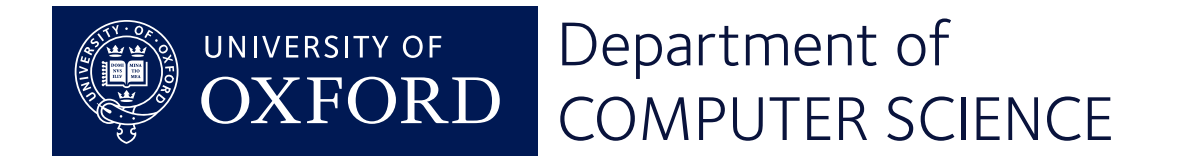

#### Selecting registers

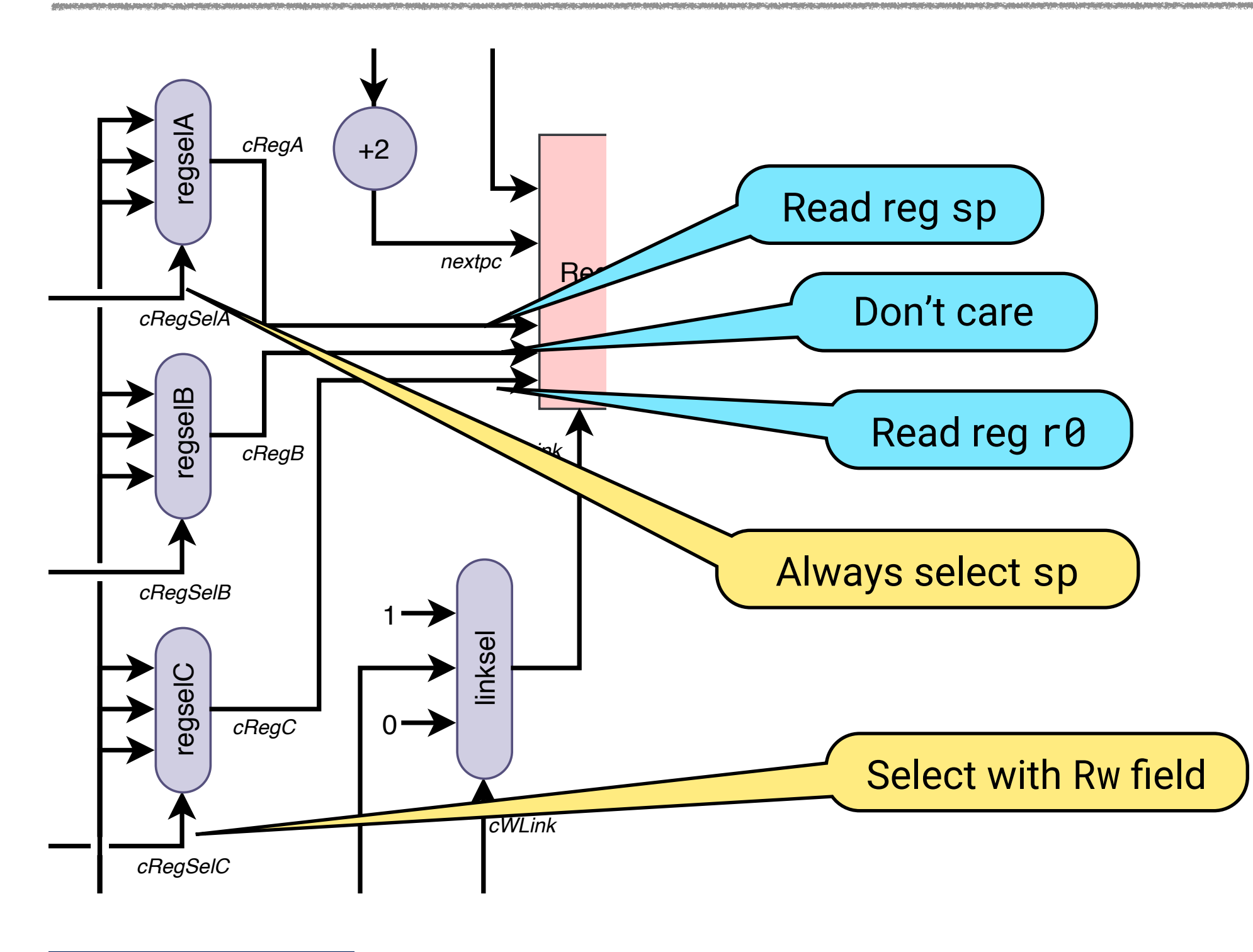

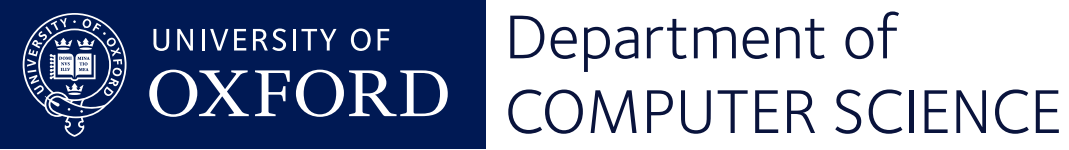

# Rule 18 of 0 ... 31

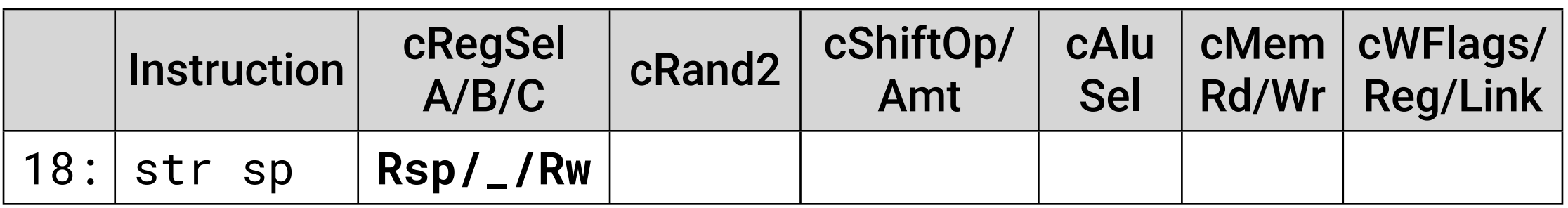

- Always select sp as the first register to be read.
- Some register will be the second register, but we don't care which.
- Use field Rw[8:10] to select the third register to read.

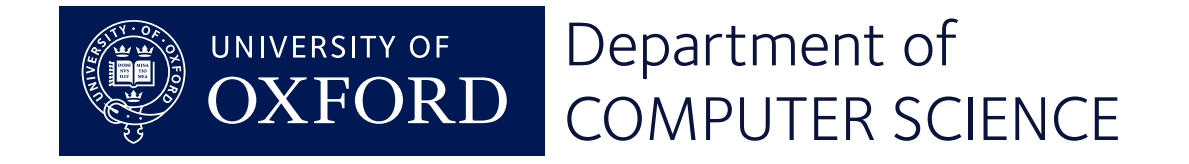

#### Feeding the ALU

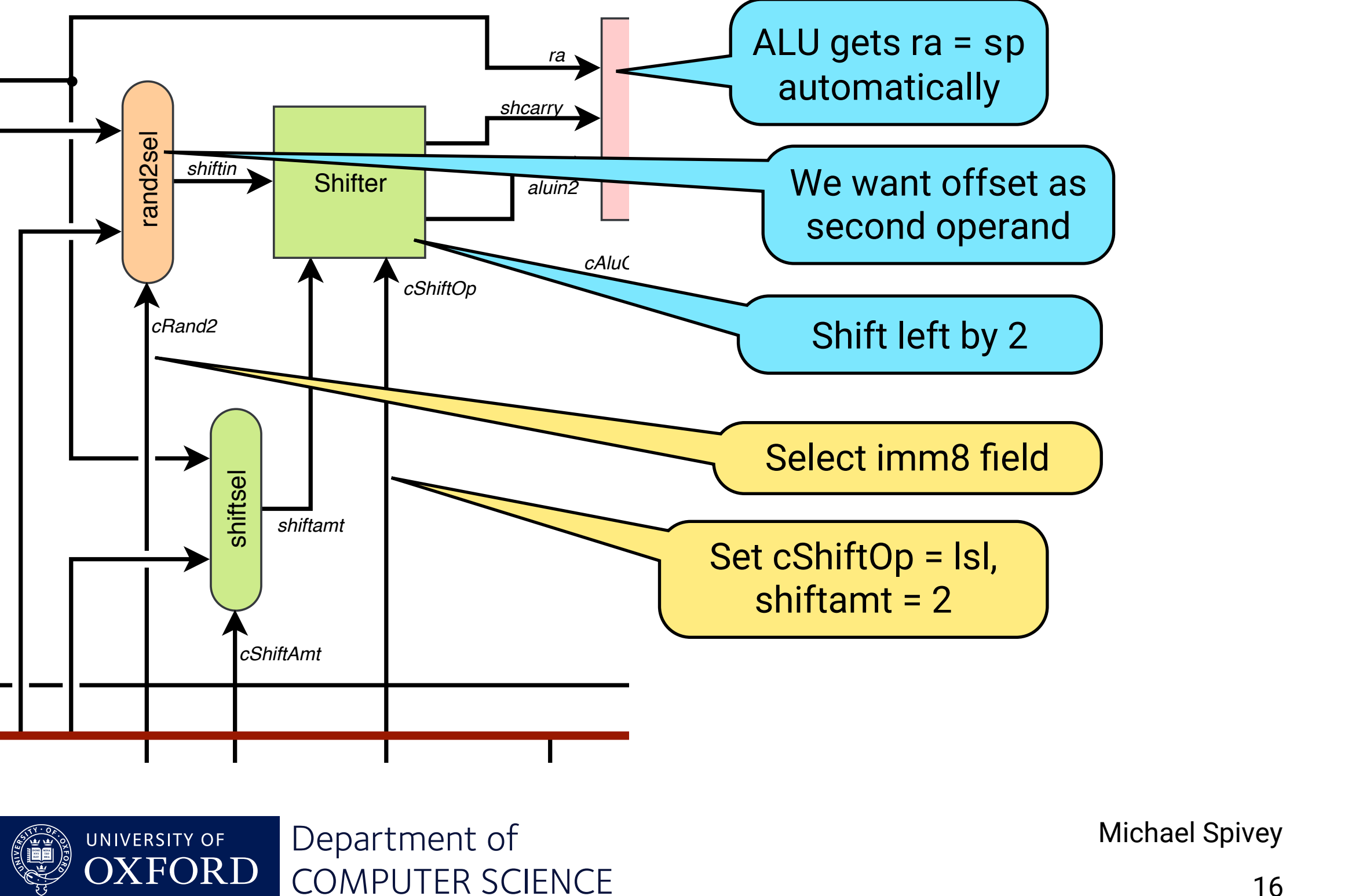

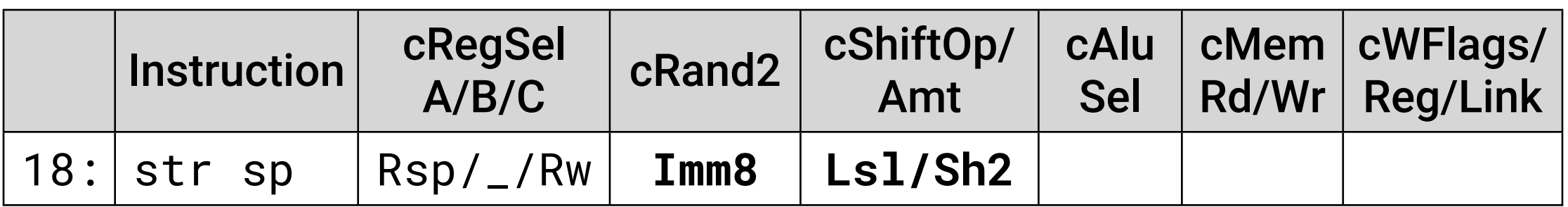

- The second ALU input comes from an immediate field.
- The value is scaled by 4, shifting left a constant 2 places.

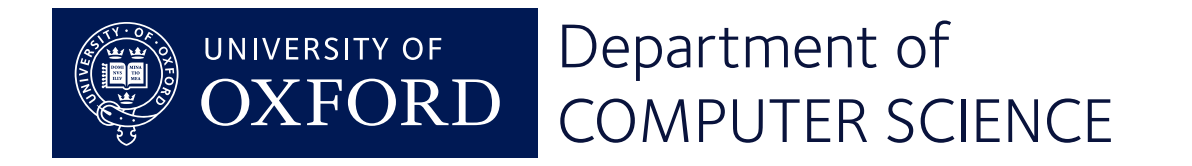

#### Performing the operation

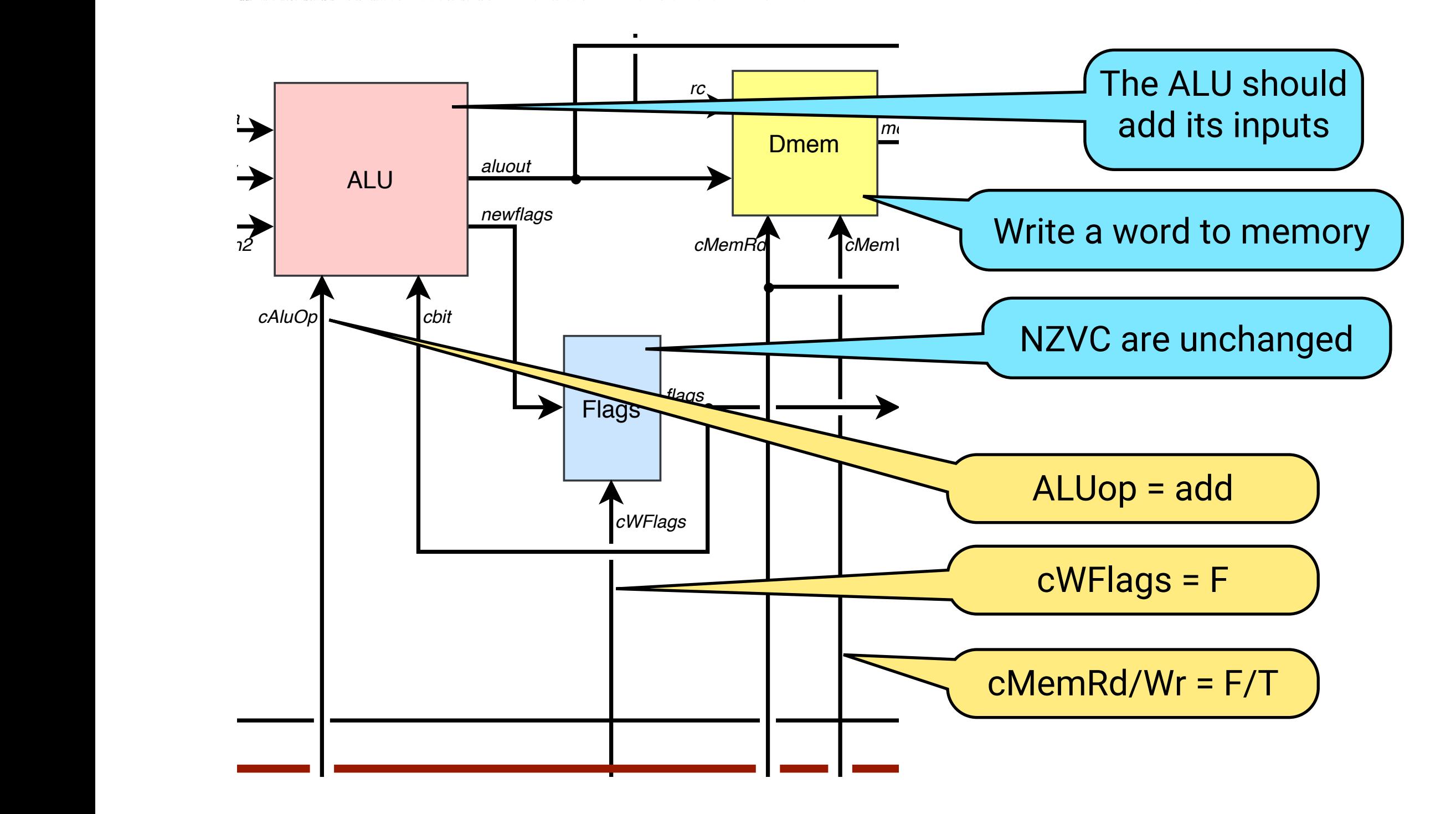

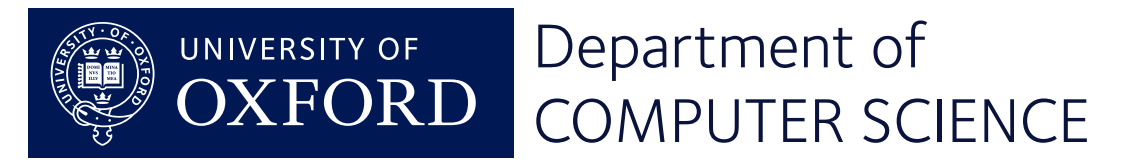

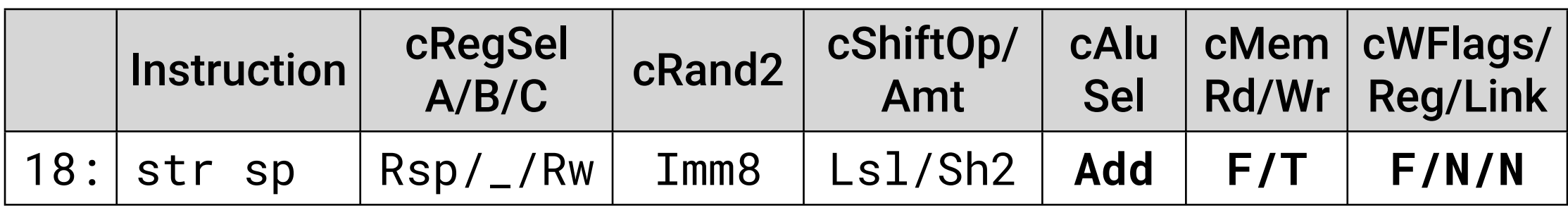

- The ALU adds sp and scaled offset to form the effective address.
- The value from the third register is written to that memory word.
- The flags are unchanged, no result is written to a register, and Ir is not written.

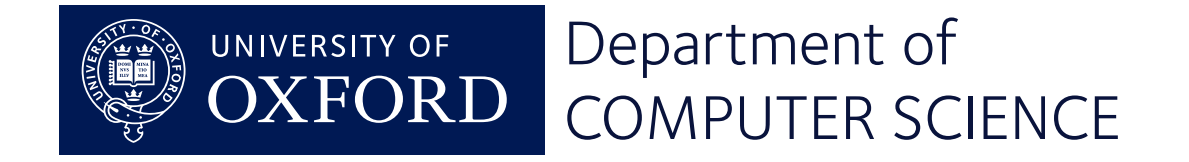

## A conditonal branch

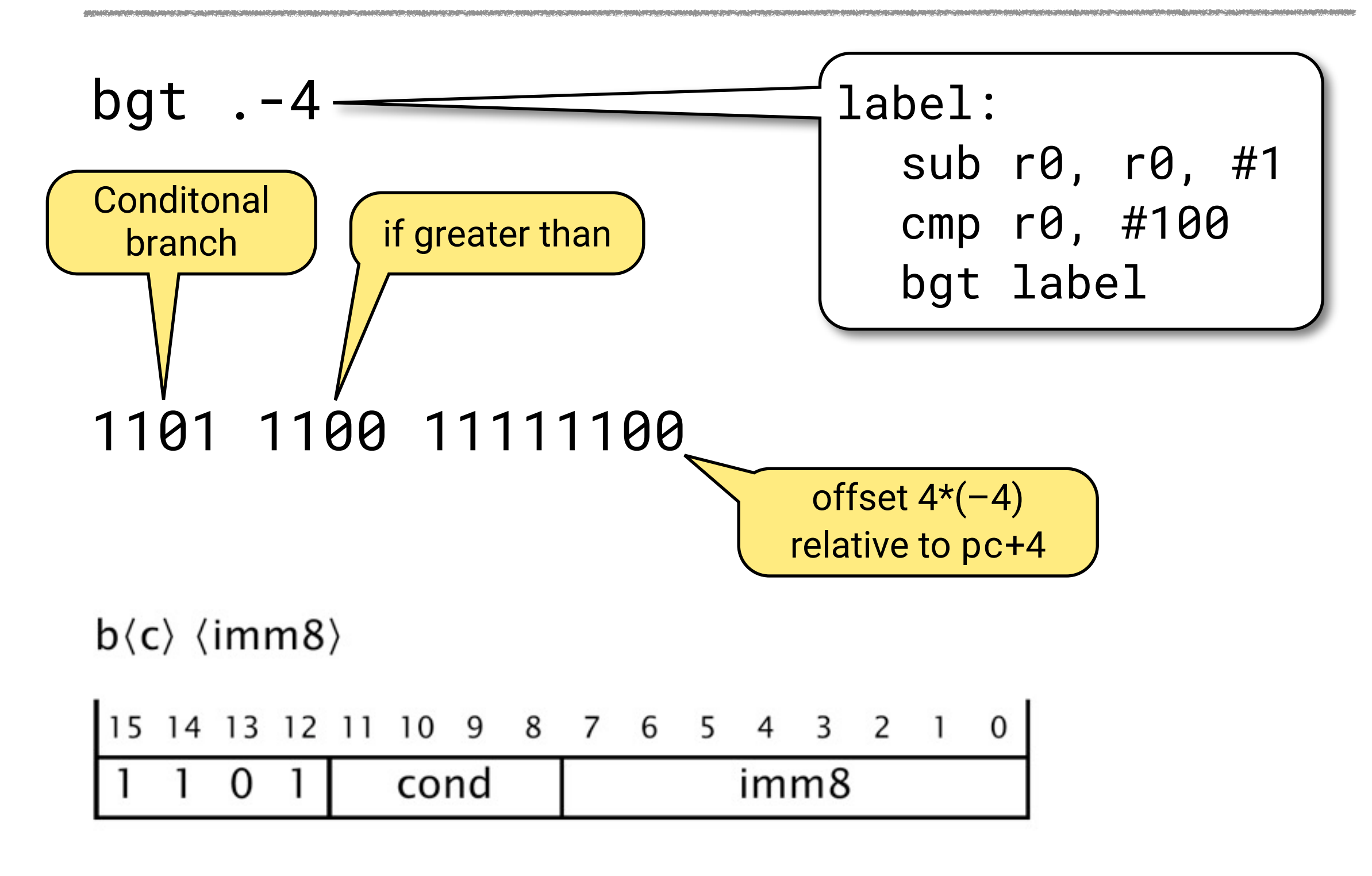

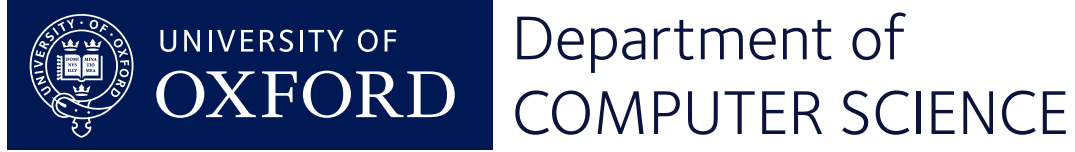

# The plan

- Use the ALU to compute the branch target address, whether needed or not.
- Use the conditional execution unit to write back the result into the pc only of the branch is taken.

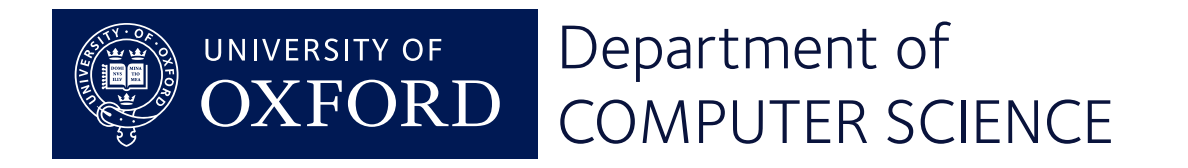

#### Selecting registers

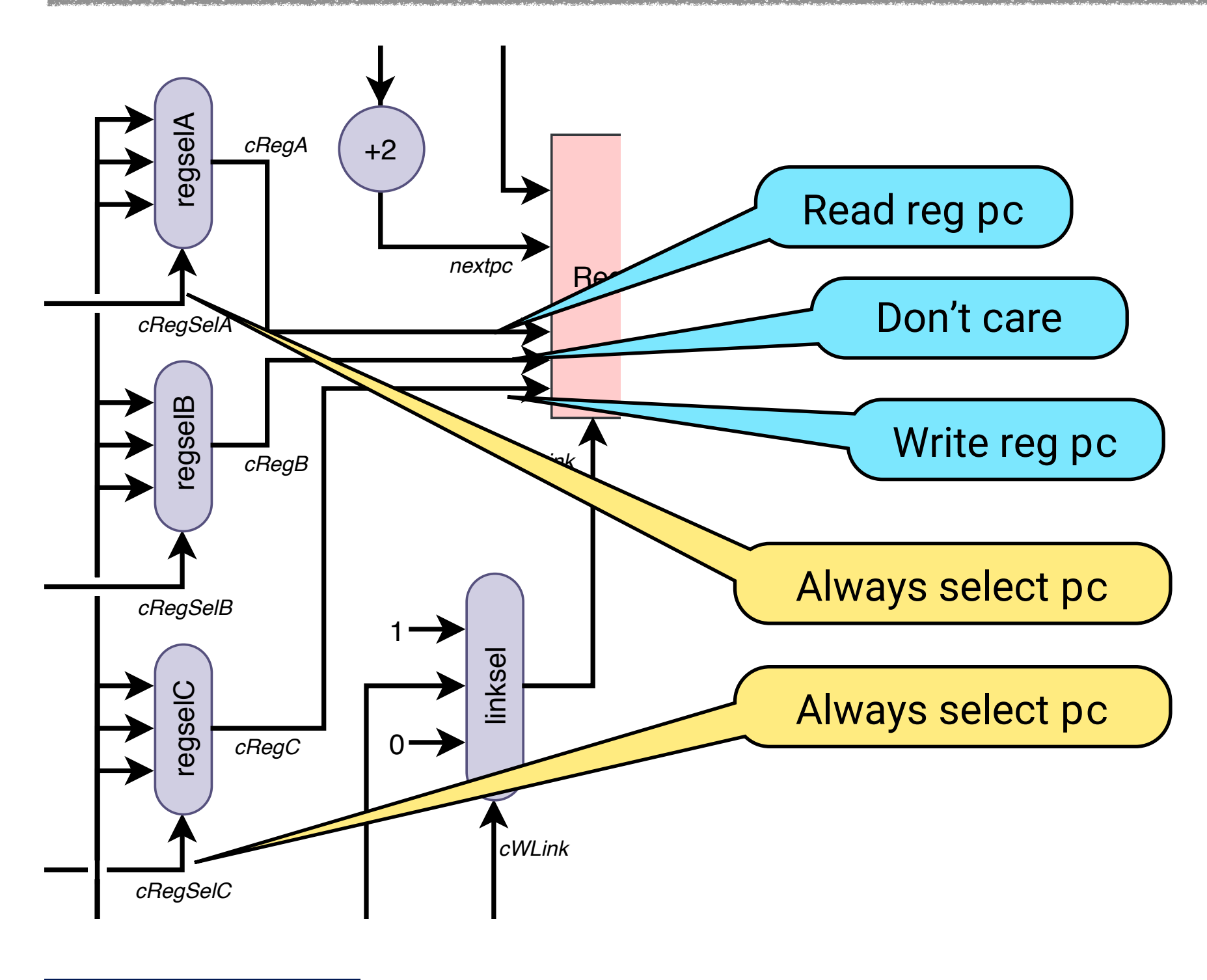

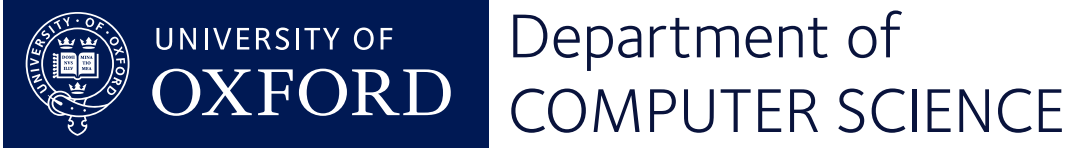

#### Rules 26–27 of 0 ... 31

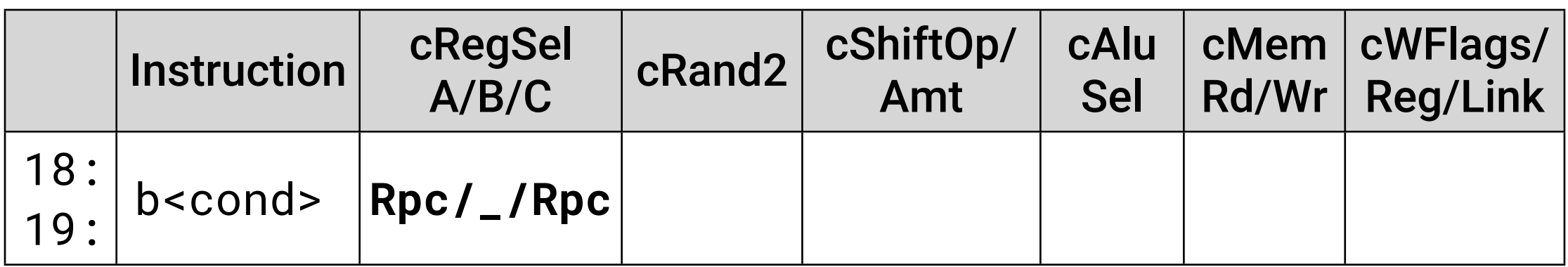

• Always select pc as the first register to be read, and the register to be (conditionally) written.

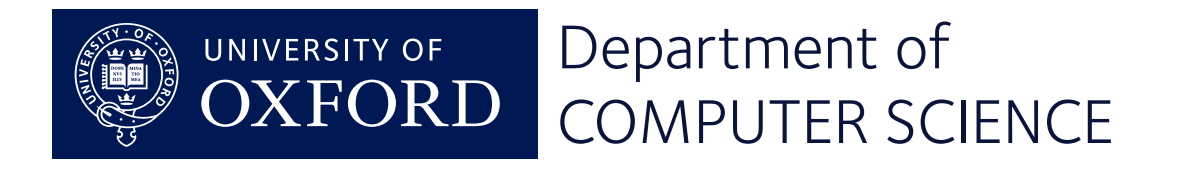

#### Feeding the ALU

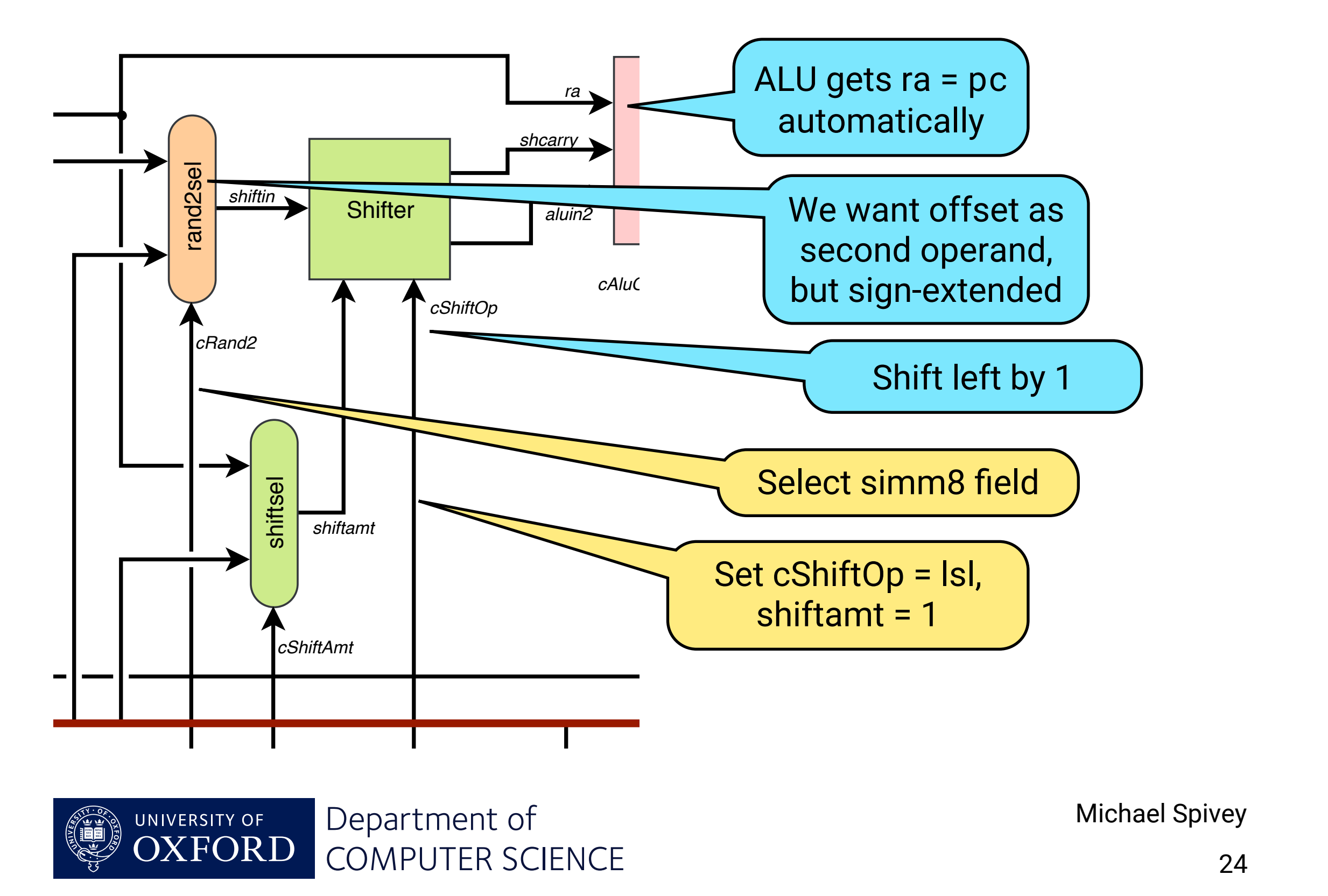

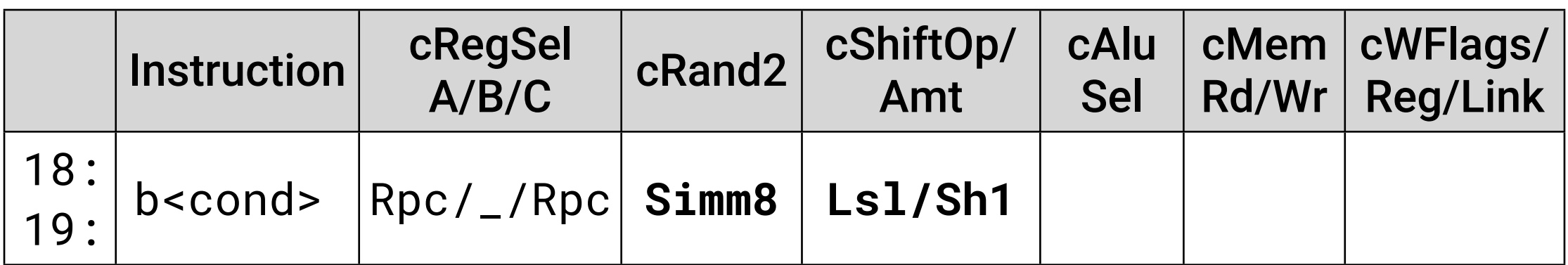

- Select immediate field as second operand, with sign-extension.
- Scale by 2, shifting left by 1 place.

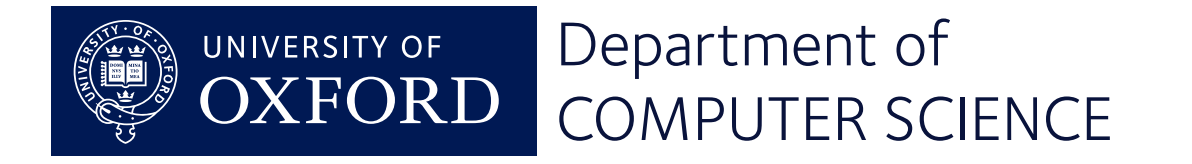

#### Performing the operation

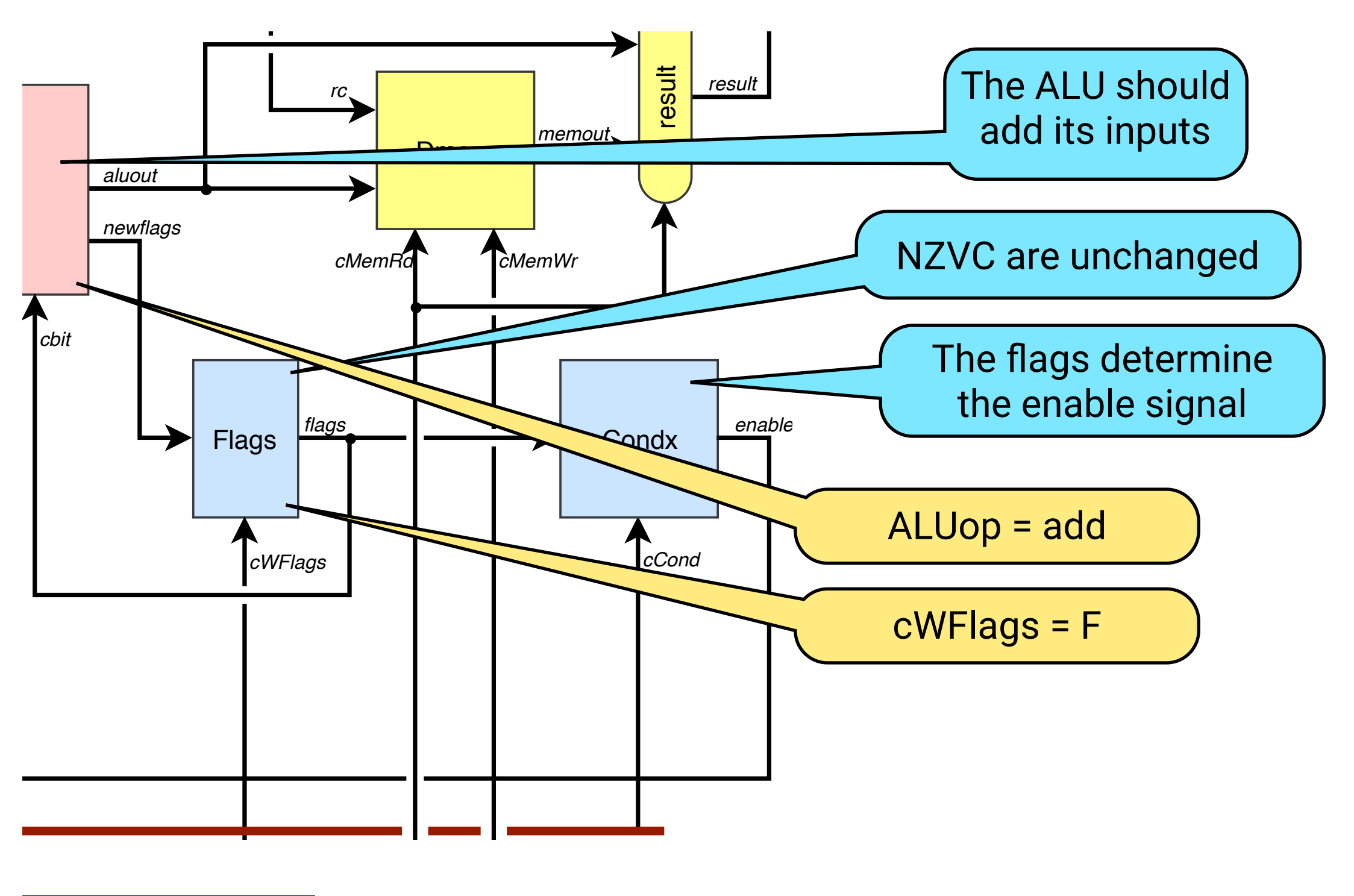

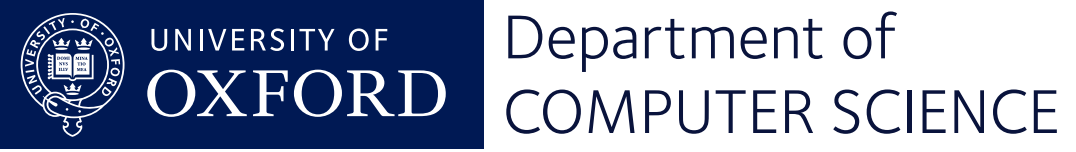

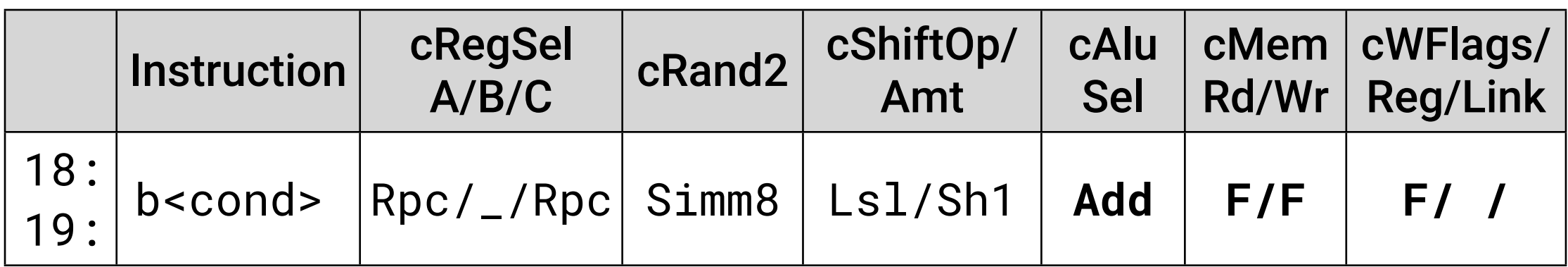

- The ALU adds pc+4 and the scaled and signextended offset.
- No memory transaction needed.
- The flags are used but not changed.

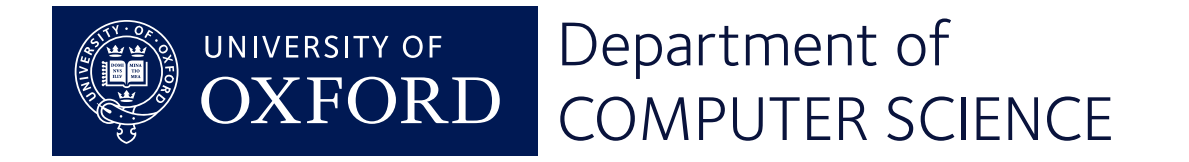

#### Conditional execution

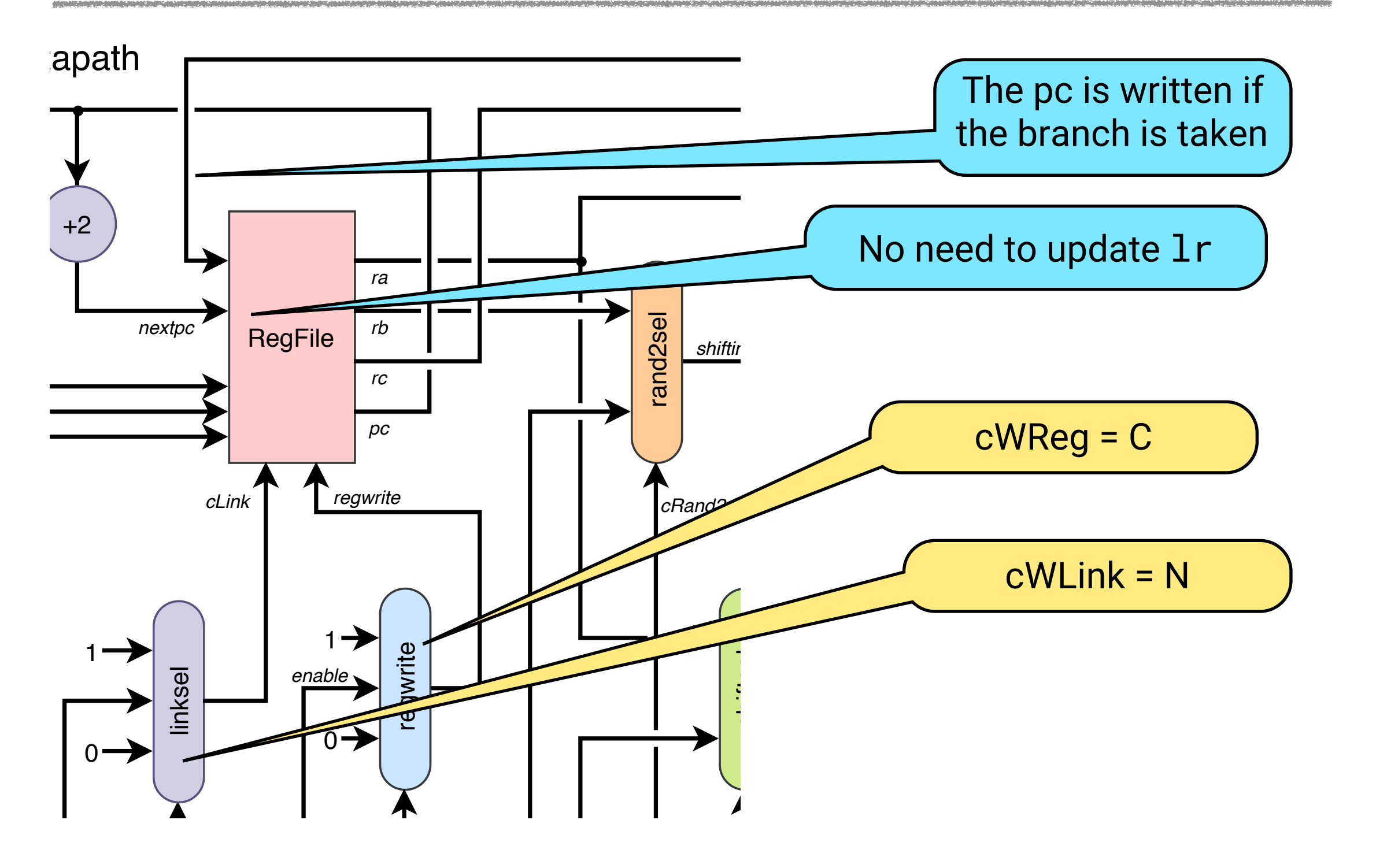

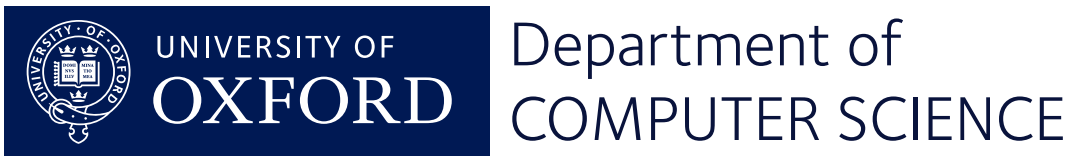

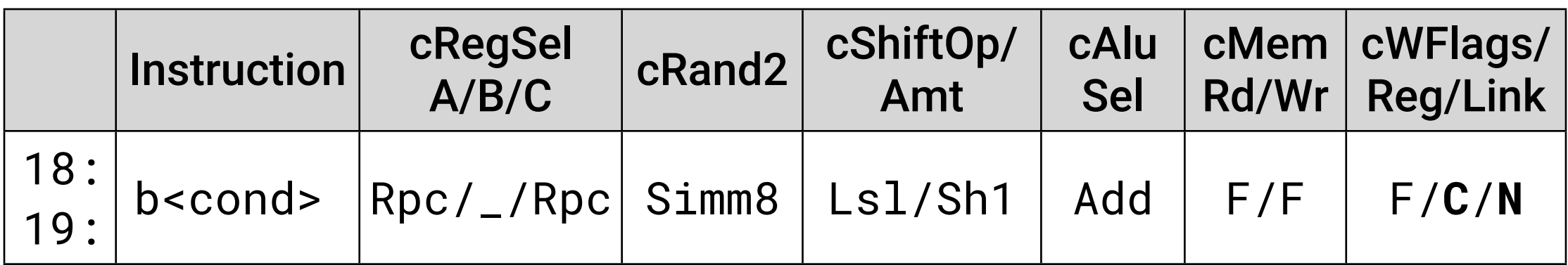

- The branch target is always computed.
- It is written into the pc if the enable signal is true.
- There's no need to update the 1r register.

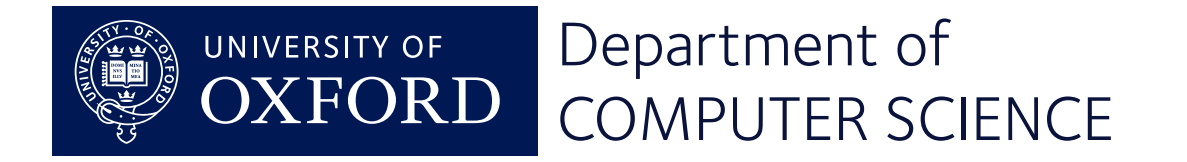